### Bioinformatika Gene expression data analysis

Michael Anděl

#### **Challenge:**

samples (10<sup>1</sup>) x features (10<sup>3</sup>)

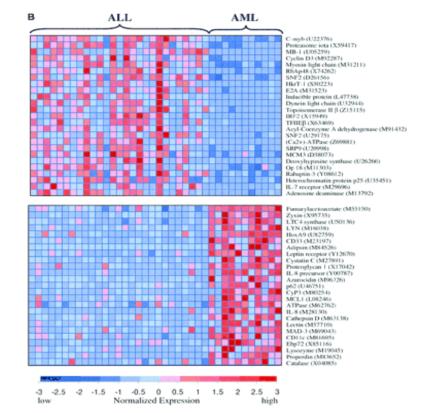

#### Challenge:

- samples (10<sup>1</sup>) x features (10<sup>3</sup>)
- Galse hypotheses, overfitting

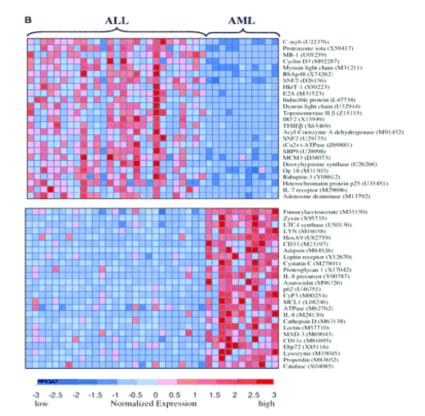

#### Challenge:

- samples (10<sup>1</sup>) x features (10<sup>3</sup>)
- Galse hypotheses, overfitting
- Interpretability: are the expressed genes the causal ones?

#### What to do?

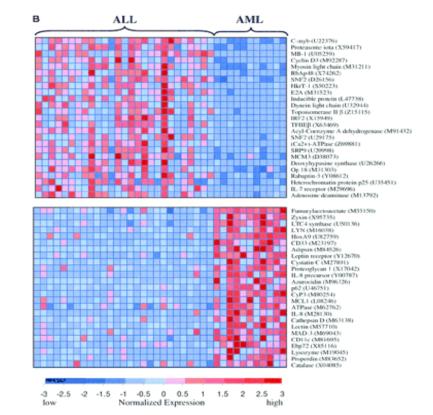

#### Challenge:

- samples (10<sup>1</sup>) x features (10<sup>3</sup>)
- Galse hypotheses, overfitting
- Interpretability: are the expressed genes the causal ones?

#### What to do?

Oecrease number of hypotheses

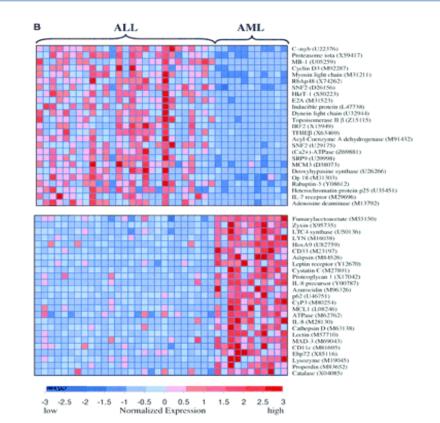

#### Challenge:

- samples (10<sup>1</sup>) x features (10<sup>3</sup>)
- Galse hypotheses, overfitting
- Interpretability: are the expressed genes the causal ones?

#### What to do?

- Decrease number of hypotheses
- Analyze in terms of more abstract entities than genes, e.g. principal components

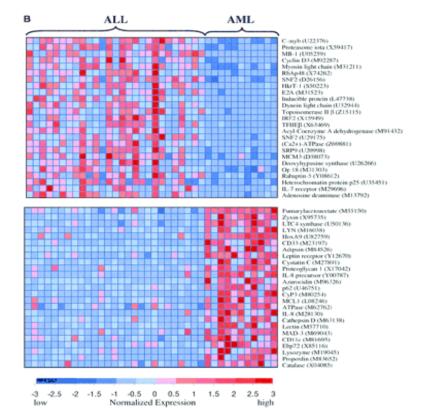

# PCA – motivation

- M ... # genes
- N ... # samples
- S X (N x M) ... GE data in the space of genes

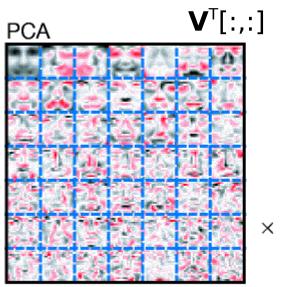

**Z**[i,:]

\_

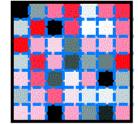

- V (M x K) ... transformation basis, eigengenes
- Z (N x K) ... transformed GE data in the space of eigengenes
- K ... # of eigengenes,
  i.e. the number of

#### underlying concepts **X**[i,:]

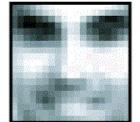

Lee et al.: *Learning the parts of objects by non-negative matrix factorization.* Science, 1999

#### Data:

- 7,129 GE profiles of 72 patients
- 25 samples: acute myeloid leucaemia (AML)
- 47 samples: acute lymphoblastic leucaemia (ALL)

Golub, T., et al. *Molecular classification of cancer: class discovery and class prediction by gene expression monitoring*. Science 286.5439 (1999): 531-537.

### Task:

 Construct decision model to differentiate these types of tumours. Just complete the code in the script attached → ge\_cv.m

### Part I:

- 1. Learn a decision tree on subjected data. Use Matlab class ClassificationTree and its method fit.
- 2. Show the tree (method view) and enumerate its **training** accuracy.
- 3. How would you interpret this model? Which gene is crucial for the decision?
- 4. Is this gene really the one causing the cancer? Look up in the article *Golub et al., 1999.*
- 5. Estimate **real** accuracy of the tree. Use e.g., crossvalidation (alternatively, you can split the data).
- 6. Compare it with the **training** accuracy.

### Part II:

- 1. Learn a basis-matrix V of the data. Use the **attached** function pca.m.
- 2. For for a **range** of component numbers K: a) project the original data X to the top K components of V. The result are data Z with reduced dimensionality:  $Z = XV_{1:K,1:}^T$ 
  - b) Create a tree out of these reduced data. Show it and enumerate its **training** accuracy.
- 3. Compare **all** the trees resulting from the reduced data and pick the "best" according to its accuracy and structure. Follow the Occam razor ;-)

### Part II:

- Estimate the real accuracy of the "best" chosen tree. Again, by e.g. crossvalidation.
- 5. Extract the genes active in the discriminative components nents. The discriminative components are those vectors of basis-matrix V, which refer to the features your tree consists of. To extract the active genes from a component use the function mineGenes.
- 6. Resulting **gene-sets** related to each of the discriminative component shall hopefully refer to some abstract biological processes. Use Gorilla to enrich these gene sets in **Gene-ontology** terms.
- 7. Create a story!

### Understanding the model:

- Use attached function mineGenes to extract the genes, frequnetly appearing in the components presented in your tree-model
- Resulting gene-sets, related to each component in the tree, interpret in overrepresented GO terms. Use e.g. amigo.
- 3. Create a story!